## Get Free Plantronics Explorer 232 Bluetooth Headset Manual

Getting the books **Plantronics Explorer 232 Bluetooth Headset Manual** now is not type of inspiring means. You could not deserted going similar to books growth or library or borrowing from your friends to entry them. This is an unconditionally easy means to specifically acquire lead by on-line. This online revelation Plantronics Explorer 232 Bluetooth Headset Manual can be one of the options to accompany you in imitation of having further time.

**Computer Buyer's Guide and Handbook Samsung Galaxy S20 For Dummies** John Wiley & Sons Get the most out of the powerful new Samsung Galaxy S20 With its superfast refresh rate for seamless browsing and spectacularly enhanced camera—among many other goodies—there's a lot to enjoy about your sleek new Samsung S20. Whether you're a Samsung newbie or an upgrading customer, Samsung Galaxy S20 for Dummies is the perfect guide to the latest generation. From the basics, like setup and security, to the fun, like the supercool Single Take mode, this book has you covered from the moment you take your new smartphone out of its shiny new box. Want to watch movies? Navigate your way around with GPS? Say hello to family and friends on social media? All the easy-to-follow tips and tricks that make it fast and fun are pages away! Configure and personalize your new phone Get going with the best features, apps, and games Shoot eye-popping photo and video with 30x zoom and nighttime mode Sync with your other devices Whatever you want to use it for gaming with friends, in-app conferencing or emailing for work, shooting home movies, sending witty Tweets—or even making phone calls—this friendly, no-nonsense how-to is the best guide to your galaxy. Enjoy! **BlackBerry Pearl 3G For Dummies** John Wiley & Sons Get the most out of your new BlackBerry Pearl 3G! Forfeiting the usual technical jargon, veteran authors Robert Kao and Dante Sarigumba present you with a straightforward-but-fun guide to unlocking the potential of this powerful mobile device. Covering a wide range of pragmatic and how-to topics, this practical guide shows you how to get the most from the features and basic applications of the BlackBerry Pearl 3G. The author duo understands that you may not be all that familiar with this new device—but that you're eager to get savvy—as they escort you through tips, tricks, and techniques for entering and maintaining your contacts, managing appointments and meetings, creating a to-do list, getting online, using e-mail, multitasking with the built-in phone, and more. Introduces the new and powerful mobile device: the BlackBerry Pearl 3G Walks you through the basics of the BlackBerry Pearl 3G in a fun and friendly way, foregoing the technical jargon Shows you how to create a to-do list, manage appointments, get online and surf the Web, manage e-mail, sync with your desktop, enter contacts, and more Helps you download useful apps from BlackBerry App World and take full advantage of the multimedia features You'll benefit from the pearls of wisdom that are shared throughout BlackBerry Pearl 3G For Dummies! **Teaching Online A Practical Guide** Routledge Teaching Online: A Practical Guide is a practical, concise guide for educators teaching online. This updated edition has been fully revamped and reflects important changes that have occurred since the second edition's publication. A leader in the online field, this best- selling resource maintains its reader friendly tone and offers exceptional practical advice, new teaching examples, faculty interviews, and an updated resource section. New to this edition: new chapter on how faculty and instructional designers can work collaboratively expanded chapter on Open Educational Resources, copyright, and intellectual property more international relevance, with global examples and interviews with faculty in a wide variety of regions new interactive Companion Website that invites readers to post questions to the author, offers real-life case studies submitted by users, and includes an updated, online version of the resource section. Focusing on the "how" and "whys" of implementation rather than theory, this text is a must-have resource for anyone teaching online or for students enrolled in Distance Learning and Educational Technology Masters Programs. **Linux Networking Cookbook From Asterisk to Zebra with Easy-to-Use Recipes** "O'Reilly Media, Inc." This soup-to-nuts collection of recipes covers everything you need to know to perform your job as a Linux network administrator, whether you're new to the job or have years of experience. With Linux Networking Cookbook, you'll dive straight into the gnarly hands-on work of building and maintaining a computer network. Running a network doesn't mean you have all the answers. Networking is a complex subject with reams of reference material that's difficult to keep straight, much less remember. If you want a book that lays out the steps for specific tasks, that clearly explains the commands and configurations, and does not tax your patience with endless ramblings and meanderings into theory and obscure RFCs, this is the book for you. You will find recipes for: Building a gateway, firewall, and wireless access point on a Linux network Building a VoIP server with Asterisk Secure remote administration with SSH Building secure VPNs with OpenVPN, and a Linux PPTP VPN server Single sign-on with Samba for mixed Linux/Windows LANs Centralized network directory with OpenLDAP Network monitoring with Nagios or MRTG Getting acquainted with IPv6 Setting up hands-free networks installations of new systems Linux system administration via serial console And a lot more. Each recipe includes a clear, hands-on solution with tested code, plus a discussion on why it works. When you need to solve a network problem without delay, and don't have the time or patience to comb through reference books or the Web for answers, Linux Networking Cookbook gives you exactly what you need. **YouTube For Dummies** John Wiley & Sons YouTube For Dummies takes the classic Dummies tact in helping tech novices get a handle on a popular technology that more tech-savvy audiences consider "simple." With so much content on YouTube getting media attention, more first-timers are jumping on the site and they need help. The book also helps the next step audience of users looking to add content to YouTube.

It will not waste your time. take me, the e-book will enormously reveal you new business to read. Just invest little time to approach this on-line broadcast **Plantronics Explorer 232 Bluetooth Headset Manual** as well as evaluation them wherever you are now.

## **KEY=HEADSET - MALIK HARDY**

*2*

Content includes: Watching the Tube - includes getting your PC ready for YouTube viewing, finding video, signing up for an account, and creating favorites. Loading Video to YouTube—covers the nuts and bolts of shooting video, transferring it to a PC, editing it, and sending it up to YouTube. Bringing Along YouTube—covers the various ways you can use YouTube video in places other than on the site. Includes mobile YouTube and adding videos to your MySpace page or another Web site. I Always Wanted To Direct—explores how to use YouTube's directors program to upload longer video, use the site for marketing, or launch your own videoblog. **Electronics** June issues, 1941-44 and Nov. issue, 1945, include a buyers' guide section. **A Cognitive Psychology of Mass Communication** Routledge In this fifth edition of A Cognitive Psychology of Mass Communication, author Richard Jackson Harris continues his examination of how our experiences with media affect the way we acquire knowledge about the world, and how this knowledge influences our attitudes and behavior. Presenting theories from psychology and communication along with reviews of the corresponding research, this text covers a wide variety of media and media issues, ranging from the commonly discussed topics – sex, violence, advertising – to lesser-studied topics, such as values, sports, and entertainment education. The fifth and fully updated edition offers: highly accessible and engaging writing contemporary references to all types of media familiar to students substantial discussion of theories and research, including interpretations of original research studies a balanced approach to covering the breadth and depth of the subject discussion of work from both psychology and media disciplines. The text is appropriate for Media Effects, Media & Society, and Psychology of Mass Media coursework, as it examines the effects of mass media on human cognitions, attitudes, and behaviors through empirical social science research; teaches students how to examine and evaluate mediated messages; and includes mass communication research, theory and analysis. **The Educators' Handbook to Interactive Videodisc** Assn for Educational This overview of interactive videodisc technology is designed to assist educators in finding the appropriate equipment and software for any specific application. The handbook may also serve as a starting point for many educators who know nothing of the technology and assist them in deciding whether this technology is worth pursuing as an educational tool in specific situations. Although not comprehensive, the listings reflect a good portion of the videodisc-related products available today and the prices provide a good indication of the general price range of specific items. The handbook contains 10 chapters: (1) Introduction to Videodiscs; (2) Overview of Laser Disc Systems; (3) Selecting a Laser Videodisc Player; (4) Video Playback Units; (5) Videodisc Interface Units; (6) Disc Player Peripherals; (7) Videodisc System Packages; (8) Educational Videodisc Software; (9) Interactive Videodisc Authoring Languages; and (10) Videodisc Care and Maintenance. Appendices include directories of laser disc players; television monitors and projects; laser disc interfaces; laser disc peripherals; laser disc system packages; videodisc software (listed by subject area); videodisc mastering options; interactive authoring languages; service information; and videodisc resources, which includes a manufacturer's index. (DJR) **Practical Teaching in Emergency Medicine** John Wiley & Sons Emergency medicine attendings who wish to hone their teachingskills can find a number of books on educational strategies writtenby physicians from other disciplines. However, until thepublication of the first edition of this book, they did not haveaccess to a text written by emergency medicine physicians onmethods of teaching that are directly applicable to teaching EM. This book was compiled to meet that need. Following the introductory section, which provides importantbackground information, the book's contents are organizedinto 4 sections that correspond to the core needs and interests ofEM educators: Section 2 focuses on practical and ethicalconsiderations of teaching in the ED; Section 3 provides strategiesfor teaching specific groups of learners; Section 4 looks at theskills that are characteristic of the best EM educators; andSection 5 looks indepthly at specific teaching techniques andstrategies. Now more than ever this book addresses the needs of physicianeducators from all over the world. New chapters discuss lecturingto an international audience; using simulation as a teaching tool;how to make journal club work for you, and other topics that are ofbroad interest to medical educators in this field. Ingeneral, each chapter has been updated and reviewed to make surethe content was something that emergency physician educators coulduse in any country . The chapter contributors are widely regarded as leaders in thefield of emergency medicine education and faculty development.Authors were given free rein to develop their chapters and write intheir own style. They were asked to present their personal views onhow to successfully teach the art of emergency medicine, ratherthan review evidence-based quidelines regarding medical education.As a result, most of the chapters have few references. Thisfirst-person approach to a multi-authored textbook yields acompilation that varies in style from chapter to chapter andexposes the reader to a variety of communication techniques. **The Captain of Battery Park** Addison Wesley Publishing Company A twelve-year-old girl and a veterinarian, who wears a black tricorn and a gold earring, nurse an injured tern they find in New York's Battery Park. **Developing Cisco IP Phone Services** Cisco Press Create applications that deliver interactive content to Cisco IP Phones Learn information and techniques vital to building and integrating third-party services for Cisco IP Phones Understand the development process using XML and HTTP client and server applications to successfully build a service Discover advanced services information about objects, advanced runtime generation, and other XML development tools Utilize the provided CallManager Simulator to support an IP phone for development purposes Get the most out of your IP phone systems with strategies and solutions direct from the Cisco teamServices on Cisco IP Phones help you enhance productivity, gain the competitive advantage, and even help generate revenue. Services are simply applications that run on the phone rather than on a PC or a web browser. By developing services tailored to your particular needs, you can achieve unlimited goals.Cisco AVVID IP Telephony provides an end-to-end voice-over-IP solution for enterprises. Part of that solution are Cisco IP Phones, a family of IP-based phones. Cisco IP Phones feature a large display, an XML micro browser capable of retrieving content from web servers, and the ability to deploy custom services tailored to your organization's or enterprise's needs.Developing Cisco IP Phone Servicesuses detailed code samples to explain the tools and processes used to develop custom phone services. You'll learn about XML, CallManager, Cisco IP Phones, and the history behind why Cisco chose XML to deploy phone services. You'll find detailed information to help you learn how to build a service, how to build a directory, and how to integrate your service with Cisco CallManager.This book complements and expands on the information provided in the Cisco IP Phone Services Software Developer's Kit (SDK). With the information in this book, you can maximize your productivity using the tools provided in the SDK and the custom tools provided on the companion CD-ROM. Beginner and advanced service developers alike benefit from the information in this book.Developing Cisco IP Phone Servicesrepresents the most comprehensive resource available for developing services for Cisco IP Phones.Companion CD-ROM The CD-ROM contains the sample services that are covered in the book, development utilities

from the Cisco IP Phone Services SDK, and new tools written specifically for this book such as XML Validator. One of the most useful applications on the CD-ROM is the CallManager Simulator (CM-Sim). CM-Sim significantly lowers the requirements for service development. You only need a Windows-based PC with CM-Sim and a web server running, and one Cisco IP Phone 7940 or 7960. This book is part of the Cisco Press Networking Technologies Series, which offers networking professionals valuable information for constructing efficient networks, understanding new technologies, and building successful careers. **Raspberry Pi for Secret Agents** Packt Publishing Ltd Turn your Raspberry Pi into a secret agent toolbox with this set of exciting projects About This Book Turn your Raspberry Pi into a multipurpose secret agent gadget for audio and video surveillance, Wi-Fi exploration, or playing pranks on your friends Detect an intruder on camera or with sensors and set off an alarm or receive messages to your phone Find out what the other computers on your network are up to and make yourself anonymous on the Internet This book has been updated for new additions to your toolkit featuring the tiny, recently released Raspberry Pi Zero board Who This Book Is For This book is for those who are new to the Raspberry Pi Zero ,Raspberry Pi 2 or Raspberry Pi 3 and have some experience with the original Raspberry Pi models, and even for those budding secret agents who would like to use Pi Zero as a secret agent toolbox. No programming experience is assumed. Suitable for the novice and expert alike, each topic provides a fast and easy way to get started with exciting applications, with practical examples in every chapter. What You Will Learn Install and configure the Raspbian Jessie operating system for maximum mischief Detect an intruder with motion detection or a laser trip wire and set off an alarm Listen in to conversations from a distance over Bluetooth Distort your voice in weird and wonderful ways Track the Pi's whereabouts using GPS Connect your Pi to the mobile Internet using a 3G dongle and make yourself anonymous on the net Display secret messages and codes to fellow agents on a LED display In Detail This book is for all mischievous Raspberry Pi owners who'd like to see their computer transform into a neat spy gadget to be used in a series of practical pranks and projects. No previous skills are required to follow along, and if you're completely new to Linux, you'll pick up much of the basics for free. We'll help you set up your Raspberry Pi Zero , Raspberry Pi 2 and Raspberry Pi 3 and quide you through a number of pranks and secret agent techniques that are so inconspicuous yet high on mischief. You'll learn how to configure your operating system for maximum mischief and start exploring audio, video, or Wi-Fi techniques. We'll show you how to record, listen, or talk to people from a distance and how to set up your own phone network. Then, you'll plug in your webcam and set up a motion detector with an alarm and find out what the other computers on your Wi-Fi network are up to. Once you've mastered the techniques, we'll combine them with a battery pack and GPS for the ultimate off-road spy kit. Style and Approach This easy-to-follow quide is for budding secret agents who want to create tools for mischief, stealth, and reconnaissance. It's full of fun, practical examples and easy-to-follow recipes, guaranteeing maximum mischief for all skill levels. **Self-Tracking** MIT Press What happens when people turn their everyday experience into data: an introduction to the essential ideas and key challenges of self-tracking. People keep track. In the eighteenth century, Benjamin Franklin kept charts of time spent and virtues lived up to. Today, people use technology to self-track: hours slept, steps taken, calories consumed, medications administered. Ninety million wearable sensors were shipped in 2014 to help us gather data about our lives. This book examines how people record, analyze, and reflect on this data, looking at the tools they use and the communities they become part of. Gina Neff and Dawn Nafus describe what happens when people turn their everyday experience—in particular, health and wellness-related experience—into data, and offer an introduction to the essential ideas and key challenges of using these technologies. They consider self-tracking as a social and cultural phenomenon, describing not only the use of data as a kind of mirror of the self but also how this enables people to connect to, and learn from, others. Neff and Nafus consider what's at stake: who wants our data and why; the practices of serious self-tracking enthusiasts; the design of commercial self-tracking technology; and how self-tracking can fill gaps in the healthcare system. Today, no one can lead an entirely untracked life. Neff and Nafus show us how to use data in a way that empowers and educates. **Wireless Home Networking For Dummies** John Wiley & Sons Wireless home networks are better than ever! The emergence of new industry standards has made them easier, more convenient, less expensive to own and operate. Still, you need to know what to look for (and look out for), and the expert quidance you'll find in Wireless Home Networks For Dummies, 3rd Edition helps you ensure that your wire-free life is also a hassle-free life! This user-friendly, plain-English guide delivers all of the tips, tricks, and knowledge you need to plan your wireless home network, evaluate and select the equipment that will work best for you, install and configure your wireless network, and much more. You'll find out how to share your Internet connection over your network, as well as files, printers, and other peripherals. And, you'll learn how to avoid the "gotchas" that can creep in when you least expect them. Discover how to: Choose the right networking equipment Install and configure your wireless network Integrate Bluetooth into your network Work with servers, gateways, routers, and switches Connect audiovisual equipment to your wireless network Play wireless, multiuser computer games Establish and maintain your network's security Troubleshoot networking problems Improve network performance Understand 802.11n Whether you're working with Windows PCs, Mac OS X machines, or both Wireless Home Networking For Dummies, 3rd Edition, makes it fast and easy to get your wireless network up and running—and keep it that way! **The Cannabis Epicurean** When you speak of Cannabis or Medical Marijuana publications, most people think of horticulture, mother plants, clones, grow mediums, making hash, etc. In actuality this book is a cookbook filled with info and delicious food that will hopefully empower those who use Cannabis for therapeutic necessity. Prior to 1937's war on drugs, Cannabis was seen and used as actual medicine due to it's many medicinal properties. The history of Cannabis usage dates back thousands of years. It was even a major part of many cultures and religious practices. Cannabis is a safe and effective treatment for numerous ailments such as cancer, asthma, HIV/AIDS, multiple sclerosis, chronic pain, migraines, glaucoma, epilepsy and the list goes on! Cannabis can treat many diseases and conditions safely without life threatening side effects. World wide, thousands of deaths have occurred due to prescribing the wrong drug or overdosing on a prescription drug. Cannabis is even less toxic than aspirin! **Radar Instruction Manual** Since 1958 the Maritime Administration has continuously conducted instructions in use of collision avoidance radar for qualified U.S. seafaring personnel and representatives of interested Federal and State Agencies.Beginning in 1963, to facilitate the expansion of training capabilities and at the same time to provide the most modern techniques in training methods, radar simulators were installed in Maritime Administration?s three region schools.It soon became apparent that to properly instruct the trainees, even with the advanced equipment, a standardize up-to-date instruction manual was needed. The first manual was later revised to serve both as a classroom textbook and as an onboard reference handbook. This newly

*4*

updated manual, the fourth revision, in keeping with Maritime Administration policy, has been restructured to include improved and more effective methods of plotting techniques for use in Ocean, Great Lakes, Coastwise and Inland Waters navigation.Robert J. BlackwellAssistant Secretary for Maritime Affairs Angry Childs World Incorporated A child explains what angers him and how he sometimes angers other people. **Dave Barry in Cyberspace** Ballantine Books "RELENTLESSLY FUNNY . . . BARRY SHINES." --People A self-professed computer geek who actually does Windows 95, bestselling humorist Dave Barry takes us on a hilarious hard drive via the information superhighway--and into the very heart of cyberspace, asking the provocative question: If God had wanted us to be concise, why give us so many fonts? Inside you'll find juicy bytes on How to Buy and Set Up a Computer; Step One: Get Valium Nerdstock in the Desert; Or: Bill Gates Is Elvis Software: Making Your Computer Come Alive So It Can Attack You Word Processing: How to Press an Enormous Number of Keys Without Ever Actually Writing Anything Selected Web Sites, including Cursing in Swedish, Deformed Frog Pictures, and The Toilets of Melbourne, Australia And much, much more! "VERY FUNNY . . . After a day spent staring at a computer monitor, think of the book as a kind of screen saver for your brain." --New York Times Book Review David Busch's Nikon D700 Guide to Digital SLR Photography Cengage Learning Each book offers an introduction to a particular digital SLR camera, then explores a number of shooting situations, recommending how to get the best possible shots, in a series where each entry includes full-color photos and tips and information not found in the user's manual. **Success is a Journey 7 Steps to** Achieving Success in the Business of Life McGraw-Hill Companies Renowned business and time-management expert Jeffrey Mayer provides readers with a detailed and systematic 7-step plan for reaching goals and achieving success. Success Is a Journey identifies the characteristics common to all successful people and provides easy-to-follow guidelines for applying them to the most important goals in one's life. Straightforward and full of invaluable advice anyone can use, Mayer's book includes: - Unique, interactive exercises designed to help readers determine where they want their lives to lead - Easy-to-apply tools for developing an individualized plan of action - Proven time-management tips and organizational techniques - Inspirational anecdotes and motivational sidebars **Adobe Creative** Suite 4 Introduction to Indesign, Photoshop and Illustrator Step by Step Training Software Architecture 2 John Wiley & Sons Over the past 20 years, software architectures have significantly contributed to the development of complex and distributed systems. Nowadays, it is recognized that one of the critical problems in the design and development of any complex software system is its architecture, i.e. the organization of its architectural elements. Software Architecture presents the software architecture paradigms based on objects, components, services and models, as well as the various architectural techniques and methods, the analysis of architectural qualities, models of representation of architectural templates and styles, their formalization, validation and testing and finally the engineering approach in which these consistent and autonomous elements can be tackled. **Ciarcia's Circuit Cellar** Circuit Cellar **Alone** Sourcebooks, Inc. This must-read for lovers of Stephen King's The Shining will leave readers breathless as Seda and her family find themselves at the mercy of a murderer in an isolated and snowbound hotel. Get ready for what Kirkus calls "A bloody, wonderfully creepy scare ride." When her mom inherits an old, crumbling mansion, Seda's almost excited to spend the summer there. The grounds are beautiful and it's fun to explore the sprawling house with its creepy rooms and secret passages. Except now her mom wants to renovate, rather than sell the estate—which means they're not going back to the city...or Seda's friends and school. As the days grow shorter. Seda is filled with dread. They're about to be cut off from the outside world, and she's not sure she can handle the solitude or the darkness it brings out in her. Then a group of teens get stranded near the mansion during a blizzard. Seda has no choice but to offer them shelter, even though she knows danger lurks in the dilapidated mansion—and in herself. And as the snow continues to fall, what Seda fears most is about to become her reality... Cases on Strategic Information Systems IGI Global "This book provides practitioners, educators, and students with examples of the successes and failures in the implementation of strategic information systems in organizations"--Provided by publisher. **Weird But True!, Level 1** National Geographic Books Offers a collection of true facts about animals, food, science, pop culture, outer space, geography, and weather. **World Health Statistics 2010** World Health Organization World Health Statistics 2010 contains WHO's annual compilation of data from its 193 member states, and includes a summary of progress towards the health-related millennium development goals and targets. It provides a comprehensive summary of the current status of national health and health systems including; mortality and burden of disease, causes of death, reported infectious diseases, health service coverage, risk factors, health systems resources, health expenditures, inequities and demographic and socioeconomic statistics. **Conceptualizing the Regulatory Thicket China's Financial Markets after the Global Financial Crisis** Routledge This book examines the regulatory framework, regulatory objectives, regulatory logics, regulatory instruments, regulatory failures, and regulatory responses in China's financial market after the global financial crisis. The book provides an in-depth analysis of China's contemporary financial regulatory system, focusing on risks, regulation, and policies in practice. By drawing on public and private interest theories relating to financial regulation, the book contends that the controlled development of the banking sector, and the financial sector generally, has transformed China's banks into more market-oriented institutions and increased public sector growth. However, China's financial market and financial regulation have some inherent weaknesses and deficiencies. This book also offers insights into how this can be improved or adapted to minimize systemic risks in China's financial sector. This book tries to prove that financial regulation is not just a vehicle for maintaining efficient financial markets but a primary tool through which the Chinese government achieves its political and economic objectives. More fundamentally, according to the law and finance theory, strong market and vibrant judicial systems are needed to further modernize China's financial markets and market economy. The book will be a useful reference for anyone interested in learning from the Chinese experience. **Prospective Financial** Information John Wiley & Sons This resource provides interpretive quidance and implementation strategies for all preparation, compilation examination and agreed upon procedures on prospective financial information: Helps with establishing proven best-practices. Provides practical tools and resources to assist with compliance. Exposes potential pitfalls associated with independence and ethics requirements. SSAE No. 18 SSARS No. 23 Preparation and compilation engagements now fall under the SSARSs The attestation engagements require an assertion from the responsible party **SharePoint Development with the SharePoint Framework Design and implement state-of-the-art customizations for SharePoint Packt Publishing Ltd Design and create beautiful solutions using modern** development tools for SharePoint Online About This Book Get the best out of the latest Sharepoint Framework and leverage the Sharepoint RESTful and ISOM APIs. Develop efficient client side applications

with JavaScript injection and Sharepoint Addins. Get the best tips and tricks on designing your website flawlessly. Who This Book Is For This book targets current SharePoint developers, as well as people starting their journey on SharePoint development. The reader must have basic web development programming knowledge, including JavaScript and CSS. The reader should have familiarity using and managing SharePoint-based collaboration sites. What You Will Learn Understand what the SharePoint Framework is Create modern solutions using the new tools, approaches and frameworks Learn how to use Visual Studio Code for effective SharePoint development Package and deploy your code, using automation as needed Work with content and data stored in SharePoint Benefit from third party frameworks without having to build your own frameworks Debug and troubleshoot your code with ease Configure security in your application In Detail SharePoint is one of Microsoft's best known web platforms. A loyal audience of developers, IT Pros and power users use it to build line of business solutions. The SharePoint Framework (SPFx) is a great new option for developing SharePoint solutions. Many developers are creating full-trust based solutions or add-in solutions, while also figuring out where and how SPFx fits in the big picture. This book shows you how design, build, deploy and manage SPFx based solutions for SharePoint Online and SharePoint 2016. The book starts by getting you familiar with the basic capabilities of SPFx. After that, we will walk through the tool-chain on how to best create production-ready solutions that can be easily deployed manually or fully automated throughout your target Office 365 tenants. We describe how to configure and use Visual Studio Code, the de facto development environment for SPFx-based solutions. Next, we provide guidance and a solid approach to packaging and deploying your code. We also present a straightforward approach to troubleshooting and debugging your code an environment where business applications run on the client side instead of the server side. Style and approach The approach will be that of a practical tutorial which will take you through every topic using code samples and working examples. Manual of Home Health Nursing Procedures Mosby Incorporated CD-ROM contains full text for all the procedures available in the manual. Files are provided both as fully formatted Word 6.0 (.doc) documents and as text-only documents (.txt). **XML Unleashed** Sams Publishing A guide for advanced users covers structuring and formatting documents, migrating from HTML, scripting applications, using tools and vocabularies, and mastering data source objects **Essentials of Contemporary Management** McGraw-Hill Companies Jones and George are dedicated to the challenge of "Making It Real" for students. As a team, they are uniquely qualified to write about the organizational challenges facing today's managers. No other author team in the management discipline matches their combined research and text-writing experience. Essentials of Management concisely surveys current management theories and research. Through a variety of real world examples from small, medium, and large companies the reader learns how those ideas are used by practicing managers. The organization of this text follows the mainstream functional approach of planning, organizing, leading, and controlling; but the content is flexible and encourages instructors to use the organization they are most comfortable with. The themes of diversity, ethics, and information technology are clearly evident through in-text examples, photographs, "unboxed" stories, and the end-of-chapter material - all areas of importance that truly serve to bring to life the workplace realities that today's student will encounter in the course of a career. Java and XSLT "O'Reilly Media, Inc." A quide for lava programmers explains how to use XSLT's ability to provide platform-independent data to build Web-based applications incorporating transformations as well as interactive Web site and wireless services. **The PC Engineer's Reference Book** Sigma Press **INSPIRATIONAL STORIES OF THE VISUALLY CHALLENGED Plus RESOURCES** Independently Published According to the National Eye Institute by 2020 it is estimated that 5.5 million people of all ages will be blind or have low vision. Low vision is impairment that cannot be corrected by standard eyeglasses, contact lenses, medication, or surgery. That is 1 out of 28 and that is shocking. We also have a diabetes epidemic that can lead to diabetic retinopathy. Is the world ready? I don't think so. Are you aware of what this might mean to you?The purpose of this book is to let readers know that loss of eyesight is not a death sentence. Twelve people have shared their stories detailing how they met the enemy in their own lives and how they cope on a day-to-day basis. Some of them were born blind or became blind after a period of normal sight. Others have slowly lost vision and have learned to cope at different stages. Emotions play a major part in this experience and reading how others dealt with anger and depression helps the newcomers know they are not alone. The book began as a tribute to my husband who became instantly blind at the age of 10. When we married I entered his world and became a part of the low vision community. It is in Tucson, Arizona where I met the folks who graciously shared their stories with me. They detail not just the physical facts, but the emotional turmoil that took over when they were first told they had low vision that could not be restored with eyeglasses; or, they were blind or would gradually become so. Including Resources, Organizations and Definitions, along with the Stories makes this book useful to much of the population and particularly to those over the age of 60.I believe people who are already experiencing low vision will find this book valuable because of the sense of support they find in the Stories, and Resources they might not be aware of. The book should be in libraries where it will be one of a kind. Lions Clubs that focus their volunteer work with collecting and distributing eyeglasses and conducting vision screenings will benefit from this book. Many have members who are blind as does Tucson Rincon Lions Club. Sellers of vision equipment will want to stock this book. Ophthalmologists could buy in bulk to hand to their patients at the time of diagnosis or worsening eyesight. I think bookstores will want this on their shelves so it can be available to all. It will be available on Amazon as paperback, e-book and audio. Inspirational Stories of the Visually Challenged plus Resources might not be something you need, but think about someone you know, be it family, friend or co-worker. I think you will be thanked profusely. It would benefit someone considering purchasing this book if you would take time to write a brief review on Amazon and Goodreads so others know the value of this book. **Contemporary Management Linux Cookbook Essential Skills for Linux Users and System and Network Administrators** O'Reilly Media This handy cookbook teaches new-to-intermediate Linux users the essential skills necessary to manage a home or small business network. The recipes in this book are updated to cover new technologies such as systemctl, firewalld, modern package managers, the Raspberry Pi, and connecting Android and iOS devices to your network. You'll learn how to install, maintain, and troubleshoot a Linux system, add and remove software, manage filesystems, run backups and restores, manage name services, securely connect to remote systems, partition storage devices, build a LAN gateway on Raspberry Pi, and more: all the fundamental tasks you'll need to run and maintain a Linux system. Carla Schroder, author of over a thousand Linux how-tos for various publications, as well as the Networking Cookbook and the Book of Audacity, teaches the solid Linux foundations you need to build and run your network. How do you multiboot? Or troubleshoot software, hardware, and network

issues? Each recipe addresses a specific problem and includes a discussion that explains the solution and provides insight into how it works. Learn how the Linux ecosystem is structured Enable smartphones and tablets to safely connect to your LAN Manage fundamental subsystems and essential tasks Secure remote access and build a firewall/internet gateway Manage users and groups, and filesystems and partitions Rescue nonbooting systems Manage name services and the Dynamic Host Configuration Protocol (DHCP) **The Corporate Directory, 1990** Cambridge Group Publishing

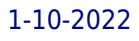